## XLTEST - Excel spreadsheet quality check

XLTest helps you to check the integrity of your spreadsheets far more quickly than with tedious cell-by-cell inspection. The full documentation explains it comprehensively. This is simply a set of screen shots.

#### The XLTest menu and toolbar

The XL test toolbar provides a one-click access to the main menu options

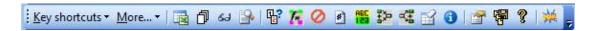

#### **XLTest Menu**

Shortcut to actions on active cell More menu options Open workbook for testing Create \$DOC sheet Reset settings, hidden objects Create \$INF error-checking sheets List / Colour cells distinct formula List / Colour Data Validation List / Colour Conditional Formats Colour by Number Format codes Colour by data type, input/output Colour by Precedents location Colour by Dependents location Remove interior fill colours Show info window on selection Options for what to search for Save a copy of active workbook Help on colours, License info Auto-process a file

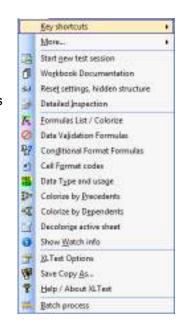

#### **Key Shortcuts menu**

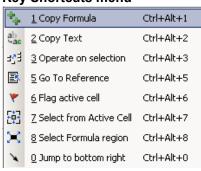

#### More... menu

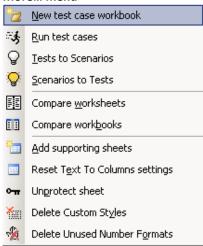

## Sample screen shots

## **Excel Application settings**

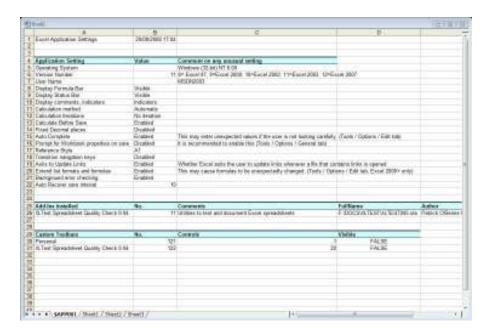

## Workbook Documentation

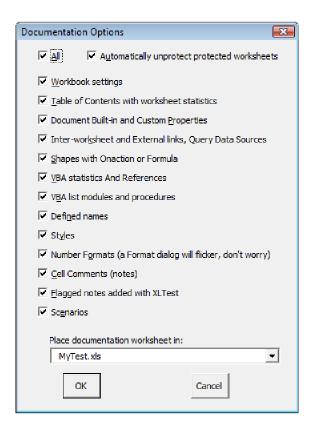

## Reset Settings, Hidden structure

Reset workbook settings, hidden rows, columns, sheets

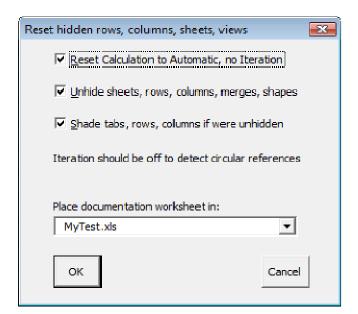

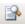

## **Detailed Inspection**

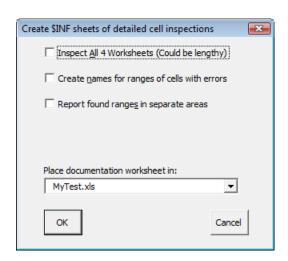

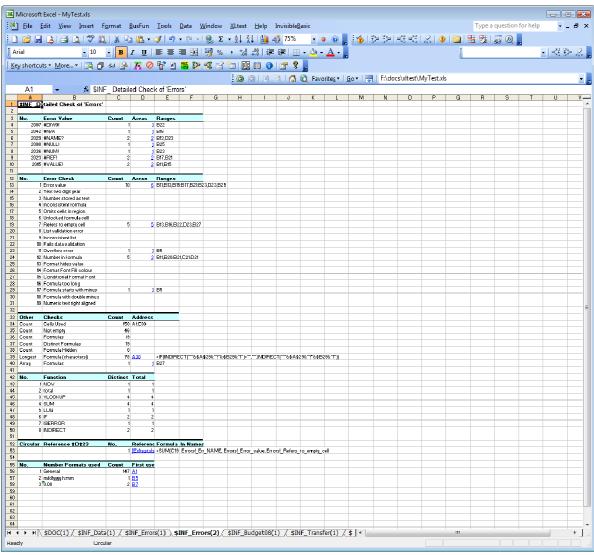

# **F**ormulas List / Colorize

|    | Α           | В                               | С     | D          | Е                        |
|----|-------------|---------------------------------|-------|------------|--------------------------|
| 1  | Distinct Fo | Formula R1C1 in 'Budget08'      | Count | First use  | Formula A1               |
| 2  | 1           | =Transfer!RC[-10]               | 47    | <u>L5</u>  | =Transfer!B5             |
| 3  | 2           | =SUM(RC[-13]:RC[-1])            | 9     | <u>N5</u>  | =SUM(A5:M5)              |
| 4  | 3           | =SUM(R[-6]C:R[-1]C)             | 13    | <u>B11</u> | =SUM(B5:B10)             |
| 5  | 4           | =SUM(R[-6]C[-13]:R[-2]C[-2])    | 1     | <u>011</u> | =SUM(B5:M9)              |
| 6  | 5           | =R[-3]C+R[-2]C+R[-1]C           | 12    | <u>B17</u> | =B14+B15+B16             |
| 7  | 6           | =SUM(R[-3]C:R[-1]C)             | 1     | <u>N17</u> | =SUM(N14:N16)            |
| 8  | 7           | =SUM(R[-3]C[-13]:R[-1]C[-1])    | 1     | <u>017</u> | =SUM(B14:N16)            |
| 9  | 8           | =SUM(RC[-12]:RC[-1])            | 39    | N20        | =SUM(B20:M20)            |
| 10 | 9           | =SUM(R[-7]C:R[-1]C)             | 25    | B27        | =SUM(B20:B26)            |
| 11 | 10          | =SUM(R[-7]C[-13]:R[-1]C[-2])    | 1     | <u>O27</u> | =SUM(B20:M26)            |
| 12 | 11          | =SUM(R[-6]C[-13]:R[-1]C[-2])    | 1     | <u>O37</u> | =SUM(B31:M36)            |
| 13 | 12          | =SUM(R[-8]C:R[-1]C)             | 11    | B48        | =SUM(B40:B47)            |
| 14 | 13          | =SUM(R[-8]C:R[-2]C)             | 1     | M48        | =SUM(M40:M46)            |
| 15 | 14          | =SUM(R[-8]C[-13]:R[-1]C[-1])    | 1     | O48        | =SUM(B40:N47)            |
| 16 | 15          | =SUM(R[-16]C:R[-1]C)            | 12    | <u>B67</u> | =SUM(B51:B66)            |
| 17 | 16          | =SUM(R[-16]C[-13]:R[-1]C[-1])   | 1     | <u>O67</u> | =SUM(B51:N66)            |
|    |             | =R[-58]C+R[-52]C+R[-42]C+R[-    |       |            |                          |
| 18 | 17          | 32]C+R[-21]C+R[-2]C             | 13    | B69        | =B11+B17+B27+B37+B48+B67 |
| 19 | 18          | =SUM(R[-1]C[-12]:R[-1]C[-1])    | 1     | N70        | =SUM(B69:M69)            |
| 20 |             | =SUM(R[-67]C[-13]:R[-3]C[-1])/2 | 1     | <u>070</u> | =SUM(B3:N67)/2           |
| 21 |             |                                 |       |            |                          |

| A Budget for 2005 Automatic test, s AutoTest 200909  \$DF_Budget08(1) Abrasives Accounting | aves copy files<br>21162644.xls                                                                                 | С                                                                                                    | D                                                                                                    | Е                                                        | F                                                                                                    | G                                                                                  | Н                                                                                              |                                                                                                    | J         | K         | L                                                                                                    | М         | N                                                                                                    | 0                                                                                              |
|--------------------------------------------------------------------------------------------|----------------------------------------------------------------------------------------------------|----------------------------------------------------------------------------------------------------|----------------------------------------------------------------------------------------------------|----------------------------------------------------------|----------------------------------------------------------------------------------------------------|------------------------------------------------------------------------------------|------------------------------------------------------------------------------------------------|----------------------------------------------------------------------------------------------------|-----------|-----------|----------------------------------------------------------------------------------------------------|-----------|----------------------------------------------------------------------------------------------------|------------------------------------------------------------------------------------------------|
| Automatic test, s AutoTest 200909  \$DF_Budget08(1) Abrasives                              | aves copy files<br>21162644.xls                                                                                 |                                                                                                    |                                                                                                    |                                                          |                                                                                                    |                                                                                    |                                                                                                |                                                                                                    |           |           |                                                                                                    |           |                                                                                                    |                                                                                                |
| AutoTest 200909  \$DF_Budget08(1)  Abrasives                                               | 21162644.xls                                                                                                    |                                                                                                    |                                                                                                    |                                                          |                                                                                                    |                                                                                    |                                                                                                |                                                                                                    | -         |           |                                                                                                    | -         |                                                                                                    |                                                                                                |
| SDF_Budget08(1) Abrasives                                                                  |                                                                                                    |                                                                                                    | 84                                                                                                    | A                                                        | NA                                                                                                    | lum.                                                                               | lad .                                                                                          | A                                                                                                    | C         | 0.0       | Nie                                                                                                    | D         | Tabel                                                                                                    | Charle                                                                                         |
| Abrasives                                                                                  |                                                                                                    | Feb                                                                                                    | Mar                                                                                                    | Apr                                                      | May                                                                                                    | Jun                                                                                | Jul                                                                                            | Aug                                                                                                    | Sep       | Oct       | Nov                                                                                                    | Dec       | Total                                                                                                    | Check                                                                                          |
|                                                                                            | 411                                                                                                    | 668                                                                                                    | 760                                                                                                    | 484                                                      | 367                                                                                                    | 849                                                                                | 575                                                                                            | 233                                                                                                    | 977       | 135       | 111111111111111111111111111111111111111                                                                                                    | 407       | 6807                                                                                                    |                                                                                                |
|                                                                                            | 427                                                                                                    | 544                                                                                                    | 331                                                                                                    | 548                                                      | 880                                                                                                    | 635                                                                                | 114                                                                                            | 662                                                                                                    | 184       | 914       | 679                                                                                                    | 670       | 6579                                                                                                    |                                                                                                |
| Actuators                                                                                  | 381                                                                                                    | 967                                                                                                    | 239                                                                                                    | 340                                                      | 574                                                                                                    | 703                                                                                | 84                                                                                             | 564                                                                                                    | 390       | 387       | 964                                                                                                    | 437       | 5690                                                                                                    |                                                                                                |
| Adhesives                                                                                  | 828                                                                                                    | 540                                                                                                    | 241                                                                                                    | 179                                                      | 740                                                                                                    | 546                                                                                | 748                                                                                            | 942                                                                                                    | 969       | 976       |                                                                                                    | 485       | 7408                                                                                                    |                                                                                                |
| Advertising                                                                                | 494                                                                                                    | 567                                                                                                    | 191                                                                                                    | 700                                                      | 325                                                                                                    | 343                                                                                | 758                                                                                            | 374                                                                                                    | 900       | 648       | 445                                                                                                    | 811       | 0556                                                                                                    |                                                                                                |
| Air brakes                                                                                 | 115                                                                                                    | 95                                                                                                    | 288                                                                                                    | 816                                                      | 578                                                                                                    | 920                                                                                | 102                                                                                            | 936                                                                                                    | 725       | 64        | 255                                                                                                    | 369       | 5263                                                                                                    | $\overline{}$                                                                                  |
| Total                                                                                      | 2656                                                                                                    | 3381                                                                                                    | 2050                                                                                                    | 2727                                                     | 3464                                                                                                    | 3996                                                                               | 2381                                                                                           | 3711                                                                                                    | 4145      | 3124      | 3489                                                                                                    | 3179      | 38303                                                                                                    | 33040                                                                                          |
| Total                                                                                      | 2000                                                                                                    | 0001                                                                                                    | 2000                                                                                                    | 2121                                                     | 0101                                                                                                    | 0000                                                                               | 2001                                                                                           | 0111                                                                                                    | 1110      | OILT      | 0100                                                                                                    | 0.110     | 00000                                                                                                    |                                                                                                |
| Dept B                                                                                     |                                                                                                    |                                                                                                    |                                                                                                    |                                                          |                                                                                                    |                                                                                    |                                                                                                |                                                                                                    |           |           |                                                                                                    | _         | $\overline{}$                                                                                                    |                                                                                                |
| Bags                                                                                       | 394                                                                                                    | 608                                                                                                    | 392                                                                                                    | 76                                                       | 77                                                                                                    | 268                                                                                | 753                                                                                            | 616                                                                                                    | 240       | 871       | 111111111111111111111111111111111111111                                                                                                    | 408       | 4703                                                                                                    |                                                                                                |
|                                                                                            |                                                                                                    |                                                                                                    |                                                                                                    |                                                          |                                                                                                    |                                                                                    |                                                                                                |                                                                                                    |           |           |                                                                                                    |           |                                                                                                    |                                                                                                |
|                                                                                            |                                                                                                    |                                                                                                    |                                                                                                    |                                                          |                                                                                                    |                                                                                    |                                                                                                |                                                                                                    |           |           |                                                                                                    |           |                                                                                                    |                                                                                                |
|                                                                                            |                                                                                                    |                                                                                                    |                                                                                                    |                                                          |                                                                                                    |                                                                                    |                                                                                                |                                                                                                    |           |           |                                                                                                    |           |                                                                                                    | 34148                                                                                          |
|                                                                                            |                                                                                                    |                                                                                                    |                                                                                                    |                                                          |                                                                                                    |                                                                                    |                                                                                                |                                                                                                    |           |           |                                                                                                    |           |                                                                                                    |                                                                                                |
| Dept C                                                                                     |                                                                                                    |                                                                                                    |                                                                                                    |                                                          |                                                                                                    |                                                                                    |                                                                                                |                                                                                                    |           |           |                                                                                                    |           |                                                                                                    |                                                                                                |
| Cables                                                                                     | 398                                                                                                    | 172                                                                                                    | 471                                                                                                    | 924                                                      | 803                                                                                                    | 242                                                                                | 422                                                                                            | 219                                                                                                    | 431       | 859       | 111111184.                                                                                                    | 989       | 6114                                                                                                    |                                                                                                |
| Capacitors                                                                                 | 0                                                                                                    | 861                                                                                                    | 550                                                                                                    | 581                                                      | 547                                                                                                    | 28                                                                                 | 616                                                                                            | 234                                                                                                    | 251       | 476       | 590                                                                                                    | 982       | 5626                                                                                                    |                                                                                                |
| Cassettes                                                                                  | 348                                                                                                    | 543                                                                                                    | 697                                                                                                    | 94                                                       | 320                                                                                                    | 189                                                                                | 353                                                                                            | 75                                                                                                    | 350       | 259       | 496                                                                                                    | 428       | 4150                                                                                                    |                                                                                                |
| Ceramics                                                                                   | 555                                                                                                    | 618                                                                                                    | 622                                                                                                    | 514                                                      | 971                                                                                                    | 573                                                                                | 976                                                                                            | 792                                                                                                    | 115       | 223       | 926                                                                                                    | 306       | 7191                                                                                                    |                                                                                                |
| Chemical agent                                                                             | 527                                                                                                    | 456                                                                                                    | 259                                                                                                    | 927                                                      | 933                                                                                                    | 892                                                                                | 856                                                                                            | 93                                                                                                    | 294       | 409       | 321                                                                                                    | 586       | 6553                                                                                                    |                                                                                                |
| Chipboard                                                                                  | 927                                                                                                    | 150                                                                                                    | 853                                                                                                    | 160                                                      | 767                                                                                                    | 868                                                                                | 104                                                                                            | 399                                                                                                    | 642       | 553       | 264                                                                                                    | 162       | 5849                                                                                                    |                                                                                                |
| Computer supplic                                                                           | 46                                                                                                    | 328                                                                                                    | 805                                                                                                    | 150                                                      | 174                                                                                                    | 109                                                                                | 126                                                                                            | 306                                                                                                    | 419       | 923       |                                                                                                    | 79        | 3939                                                                                                    |                                                                                                |
| Total                                                                                      | 2801                                                                                                    | 3128                                                                                                    | 4257                                                                                                    | 3350                                                     | 4515                                                                                                    | 2901                                                                               | 3453                                                                                           | 2118                                                                                                    | 2502      | 3702      | 3163                                                                                                    | 3532      | 39422                                                                                                    | 39422                                                                                          |
|                                                                                            |                                                                                                    |                                                                                                    |                                                                                                    |                                                          |                                                                                                    |                                                                                    |                                                                                                |                                                                                                    |           |           |                                                                                                    |           |                                                                                                    |                                                                                                |
| Dept D                                                                                     |                                                                                                    |                                                                                                    |                                                                                                    |                                                          |                                                                                                    |                                                                                    |                                                                                                |                                                                                                    |           |           |                                                                                                    |           |                                                                                                    |                                                                                                |
|                                                                                            |                                                                                                    |                                                                                                    |                                                                                                    |                                                          |                                                                                                    |                                                                                    |                                                                                                |                                                                                                    |           |           | 111111111111111111111111111111111111111                                                                                                    |           |                                                                                                    |                                                                                                |
| Dies                                                                                       |                                                                                                    |                                                                                                    |                                                                                                    |                                                          | 690                                                                                                    | 636                                                                                | 340                                                                                            |                                                                                                    | 196       |           | 111111111111111111111111111111111111111                                                                                                    |           |                                                                                                    |                                                                                                |
| Diggers                                                                                    |                                                                                                    |                                                                                                    |                                                                                                    |                                                          | 866                                                                                                    | 139                                                                                | 424                                                                                            |                                                                                                    |           | 686       | 376                                                                                                    |           |                                                                                                    |                                                                                                |
| Discs                                                                                      |                                                                                                    |                                                                                                    |                                                                                                    |                                                          |                                                                                                    |                                                                                    |                                                                                                |                                                                                                    |           | 61        | 881                                                                                                    |           |                                                                                                    |                                                                                                |
| Doors                                                                                      |                                                                                                    |                                                                                                    |                                                                                                    |                                                          |                                                                                                    |                                                                                    |                                                                                                |                                                                                                    |           |           | £44.                                                                                                    |           |                                                                                                    |                                                                                                |
| Drums                                                                                      |                                                                                                    |                                                                                                    |                                                                                                    |                                                          |                                                                                                    |                                                                                    |                                                                                                |                                                                                                    |           |           | 442                                                                                                    |           |                                                                                                    |                                                                                                |
|                                                                                            |                                                                                                    |                                                                                                    |                                                                                                    |                                                          |                                                                                                    |                                                                                    |                                                                                                |                                                                                                    |           |           |                                                                                                    |           |                                                                                                    |                                                                                                |
| Total                                                                                      | 4120                                                                                                    | 3338                                                                                                    | 4566                                                                                                    | 4236                                                     | 4432                                                                                                    | 2522                                                                               | 2455                                                                                           | 3283                                                                                                    | 2894      | 3616      | 4460                                                                                                    | 2847      | 42769                                                                                                    | 37027                                                                                          |
|                                                                                            |                                                                                                    |                                                                                                    |                                                                                                    |                                                          |                                                                                                    |                                                                                    |                                                                                                |                                                                                                    |           |           |                                                                                                    |           |                                                                                                    |                                                                                                |
|                                                                                            |                                                                                                    |                                                                                                    |                                                                                                    |                                                          |                                                                                                    |                                                                                    |                                                                                                |                                                                                                    |           |           | mmmm                                                                                                    |           |                                                                                                    |                                                                                                |
|                                                                                            |                                                                                                    |                                                                                                    |                                                                                                    |                                                          |                                                                                                    |                                                                                    |                                                                                                |                                                                                                    |           |           | mininta.                                                                                                    |           |                                                                                                    |                                                                                                |
|                                                                                            |                                                                                                    |                                                                                                    |                                                                                                    |                                                          |                                                                                                    |                                                                                    |                                                                                                |                                                                                                    |           |           |                                                                                                    |           |                                                                                                    |                                                                                                |
|                                                                                            |                                                                                                    |                                                                                                    |                                                                                                    |                                                          |                                                                                                    |                                                                                    |                                                                                                |                                                                                                    |           |           |                                                                                                    |           |                                                                                                    |                                                                                                |
|                                                                                            |                                                                                                    |                                                                                                    |                                                                                                    |                                                          |                                                                                                    |                                                                                    |                                                                                                |                                                                                                    |           |           | arian de la constante de la constante de la co |           |                                                                                                    |                                                                                                |
|                                                                                            |                                                                                                    |                                                                                                    |                                                                                                    |                                                          |                                                                                                    |                                                                                    |                                                                                                |                                                                                                    |           |           | annininini.                                                                                                    |           |                                                                                                    |                                                                                                |
|                                                                                            |                                                                                                    |                                                                                                    |                                                                                                    |                                                          |                                                                                                    |                                                                                    |                                                                                                |                                                                                                    |           |           | amana                                                                                                    |           |                                                                                                    |                                                                                                |
|                                                                                            |                                                                                                    |                                                                                                    |                                                                                                    |                                                          |                                                                                                    |                                                                                    |                                                                                                |                                                                                                    |           |           | anninna                                                                                                    |           |                                                                                                    | <u> </u>                                                                                       |
|                                                                                            |                                                                                                    |                                                                                                    |                                                                                                    |                                                          |                                                                                                    |                                                                                    |                                                                                                |                                                                                                    |           |           |                                                                                                    |           | 4402                                                                                                    | 0200                                                                                           |
| rotal                                                                                      | 4002                                                                                                    | 9273                                                                                                    | 4402                                                                                                    | 4464                                                     | 3400                                                                                                    | 3261                                                                               | 4102                                                                                           | 2360                                                                                                    | 3061      | 4001      | 2009                                                                                                    | 2028      |                                                                                                    | 3330                                                                                           |
| Dent F                                                                                     |                                                                                                    |                                                                                                    |                                                                                                    |                                                          |                                                                                                    |                                                                                    |                                                                                                |                                                                                                    |           |           |                                                                                                    | _         |                                                                                                    |                                                                                                |
|                                                                                            | 755                                                                                                    | 110                                                                                                    | 690                                                                                                    | 400                                                      | 120                                                                                                    | 450                                                                                | 622                                                                                            | 320                                                                                                    | 927       | 202       | IIIIIIIIIIII                                                                                                    | 240       | 5207                                                                                                    |                                                                                                |
|                                                                                            |                                                                                                    |                                                                                                    |                                                                                                    |                                                          |                                                                                                    |                                                                                    |                                                                                                |                                                                                                    |           |           |                                                                                                    |           |                                                                                                    |                                                                                                |
|                                                                                            |                                                                                                    |                                                                                                    |                                                                                                    |                                                          |                                                                                                    | 100.0                                                                              |                                                                                                |                                                                                                    |           |           |                                                                                                    |           |                                                                                                    |                                                                                                |
|                                                                                            |                                                                                                    |                                                                                                    |                                                                                                    |                                                          |                                                                                                    |                                                                                    |                                                                                                |                                                                                                    |           |           |                                                                                                    |           |                                                                                                    |                                                                                                |
|                                                                                            |                                                                                                    |                                                                                                    |                                                                                                    |                                                          |                                                                                                    |                                                                                    |                                                                                                |                                                                                                    |           |           | amana                                                                                                    |           |                                                                                                    |                                                                                                |
|                                                                                            |                                                                                                    |                                                                                                    |                                                                                                    |                                                          |                                                                                                    |                                                                                    |                                                                                                |                                                                                                    |           |           | mininti.                                                                                                    |           |                                                                                                    |                                                                                                |
|                                                                                            |                                                                                                    |                                                                                                    |                                                                                                    |                                                          |                                                                                                    |                                                                                    |                                                                                                |                                                                                                    |           |           |                                                                                                    |           |                                                                                                    |                                                                                                |
|                                                                                            |                                                                                                    |                                                                                                    |                                                                                                    |                                                          |                                                                                                    |                                                                                    |                                                                                                |                                                                                                    |           |           |                                                                                                    |           |                                                                                                    |                                                                                                |
|                                                                                            |                                                                                                    |                                                                                                    |                                                                                                    |                                                          |                                                                                                    |                                                                                    |                                                                                                |                                                                                                    |           |           |                                                                                                    |           |                                                                                                    |                                                                                                |
|                                                                                            |                                                                                                    |                                                                                                    |                                                                                                    |                                                          |                                                                                                    |                                                                                    |                                                                                                |                                                                                                    |           |           |                                                                                                    |           |                                                                                                    |                                                                                                |
|                                                                                            |                                                                                                    |                                                                                                    |                                                                                                    |                                                          |                                                                                                    |                                                                                    |                                                                                                |                                                                                                    |           |           | allillilli (                                                                                                    |           |                                                                                                    |                                                                                                |
|                                                                                            |                                                                                                    |                                                                                                    |                                                                                                    |                                                          |                                                                                                    |                                                                                    |                                                                                                |                                                                                                    |           |           | amana                                                                                                    |           |                                                                                                    |                                                                                                |
|                                                                                            |                                                                                                    |                                                                                                    |                                                                                                    |                                                          |                                                                                                    |                                                                                    |                                                                                                |                                                                                                    |           |           |                                                                                                    |           |                                                                                                    |                                                                                                |
|                                                                                            |                                                                                                    |                                                                                                    |                                                                                                    |                                                          |                                                                                                    |                                                                                    |                                                                                                |                                                                                                    |           |           |                                                                                                    |           |                                                                                                    |                                                                                                |
|                                                                                            |                                                                                                    |                                                                                                    |                                                                                                    |                                                          |                                                                                                    |                                                                                    |                                                                                                |                                                                                                    |           |           |                                                                                                    |           |                                                                                                    |                                                                                                |
|                                                                                            |                                                                                                    |                                                                                                    |                                                                                                    |                                                          |                                                                                                    |                                                                                    |                                                                                                |                                                                                                    |           |           |                                                                                                    |           |                                                                                                    |                                                                                                |
|                                                                                            |                                                                                                    | 172                                                                                                    | 6986                                                                                                    |                                                          |                                                                                                    |                                                                                    |                                                                                                |                                                                                                    |           |           |                                                                                                    |           |                                                                                                    | 19809                                                                                          |
| rocal                                                                                      |                                                                                                    |                                                                                                    | 0000                                                                                                    | 1130                                                     | 0700                                                                                                    | 0000                                                                               | 0040                                                                                           | 0300                                                                                                    | 1013      | 10074     | 0014                                                                                                    | 1010      | 33046                                                                                                    | 100000                                                                                         |
| Grand tetal                                                                                | 22933                                                                                                    | 16965                                                                                                    | 23852                                                                                                    | 23734                                                    | 25998                                                                                                    | 20515                                                                              | 20774                                                                                          | 23162                                                                                                    | 21156     | 28319     | 21471                                                                                                    | 20964     | 230614                                                                                                    |                                                                                                |
|                                                                                            | LLUUU                                                                                                    | 10000                                                                                                    | 20002                                                                                                    | 20,04                                                    | 20000                                                                                                    | 200.0                                                                              | 20117                                                                                          | 20,00                                                                                                    | 21100     | 20010     |                                                                                                    |           | 200014                                                                                                    | 5277024                                                                                        |
|                                                                                            | Capacitors Cassettes Ceramics Chemical agent Chipboard Computer supplir Total  Dept D  Dies Diagers Discs Doors | Batteries   331   Total   1677   Dept C     Cables   398   Capacitors   04   Cassettes   348   Ceramics   555   Chemical agent   527   Computer suppli   46   Total   2801   Dept D     Dies   70   Diggers   952   Diggers   952   Discos   779   Doors   824   Drums   428   Dust covers   422   Drums   428   Dust covers   422   Dept E   Electric fencing   614   Electric switching   371   Electric switching   371   Electric switching   371   Electric switching   371   Electric switching   371   Electric switching   371   Electric switching   371   Electric switching   371   Electric switching   371   Electric switching   371   Electric switching   371   Electric switching   371   Electric switching   371   Electroir pedia   480   Enymense   203   Extractors   251   Total   4502   Expenses   203   Extractors   251   Expenses   203   Extractors   251   Expenses   203   Extractors | Batteries   331   533   533   533   534   537   545   537   545   538   538   772   624   625   638   638   638   638   638   638   638   638   638   638   638   638   638   638   638   638   638   638   638   638   638   638   638   638   638   638   638   638   638   638   638   638   638   638   638   638   638   638   638   638   638   638   638   638   638   638   638   638   638   638   638   638   638   638   638   638   638   638   638   638   638   638   638   638   638   638   638   638   638   638   638   638   638   638   638   638   638   638   638   638   638   638   638   638   638   638   638   638   638   638   638   638   638   638   638   638   638   638   638   638   638   638   638   638   638   638   638   638   638   638   638   638   638   638   638   638   638   638   638   638   638   638   638   638   638   638   638   638   638   638   638   638   638   638   638   638   638   638   638   638   638   638   638   638   638   638   638   638   638   638   638   638   638   638   638   638   638   638   638   638   638   638   638   638   638   638   638   638   638   638   638   638   638   638   638   638   638   638   638   638   638   638   638   638   638   638   638   638   638   638   638   638   638   638   638   638   638   638   638   638   638   638   638   638   638   638   638   638   638   638   638   638   638   638   638   638   638   638   638   638   638   638   638   638   638   638   638   638   638   638   638   638   638   638   638   638   638   638   638   638   638   638   638   638   638   638   638   638   638   638   638   638   638   638   638   638   638   638   638   638   638   638   638   638   638   638   638   638   638   638   638   638   638   638   638   638   638   638   638   638   638   638   638   638   638   638   638   638   638   638   638   638   638   638   638   638   638   638   638   638   638   638   638   638   638   638   638   638   638   638   638   638   638   638   638   638   638   638   638   638   638   638   638   638   638 | Batteries   931   593   486   Total   1677   1845   1591 | Batteries   931   593   485   149   1701   1845   1891   1207   1845   1891   1207   1845   1891   1207   1845   1891   1207   1845   1891   1207   1845   1891   1207   1845   1891   1207   1845   1891   1207   1891   1891   1891   1891   1891   1891   1891   1891   1891   1891   1891   1891   1891   1891   1891   1891   1891   1891   1891   1891   1891   1891   1891   1891   1891   1891   1891   1891   1891   1891   1891   1891   1891   1891   1891   1891   1891   1891   1891   1891   1891   1891   1891   1891   1891   1891   1891   1891   1891   1891   1891   1891   1891   1891   1891   1891   1891   1891   1891   1891   1891   1891   1891   1891   1891   1891   1891   1891   1891   1891   1891   1891   1891   1891   1891   1891   1891   1891   1891   1891   1891   1891   1891   1891   1891   1891   1891   1891   1891   1891   1891   1891   1891   1891   1891   1891   1891   1891   1891   1891   1891   1891   1891   1891   1891   1891   1891   1891   1891   1891   1891   1891   1891   1891   1891   1891   1891   1891   1891   1891   1891   1891   1891   1891   1891   1891   1891   1891   1891   1891   1891   1891   1891   1891   1891   1891   1891   1891   1891   1891   1891   1891   1891   1891   1891   1891   1891   1891   1891   1891   1891   1891   1891   1891   1891   1891   1891   1891   1891   1891   1891   1891   1891   1891   1891   1891   1891   1891   1891   1891   1891   1891   1891   1891   1891   1891   1891   1891   1891   1891   1891   1891   1891   1891   1891   1891   1891   1891   1891   1891   1891   1891   1891   1891   1891   1891   1891   1891   1891   1891   1891   1891   1891   1891   1891   1891   1891   1891   1891   1891   1891   1891   1891   1891   1891   1891   1891   1891   1891   1891   1891   1891   1891   1891   1891   1891   1891   1891   1891   1891   1891   1891   1891   1891   1891   1891   1891   1891   1891   1891   1891   1891   1891   1891   1891   1891   1891   1891   1891   1891   1891   1891   1891   1891   1891   1891   1891   1891   1891   1891   1891   1891 | Batteries   931   533   485   149   862   Total   1877   1845   1591   1207   1631 | Batteries   931   593   485   149   862   358   Total   1677   1945   1591   1207   1631   865 | Balteries   931   593   485   149   882   358   279   Total   1677   1845   1591   1207   1631   865   1743 | Balteries | Batteries | Batteries   931   593   485   149   662   258   279   993   342   444   Total   1677   1845   1591   1207   1831   885   1743   2503   959   1951                                                                                                    | Batteries | Batteries   931   933   495   149   982   3398   279   393   342   464   148   277   170   181   1877   1845   1891   1207   1831   885   1743   2503   3859   1951   1951   1952   1952   1952   1952   1952   1952   1952   1952   1952   1952   1952   1952   1952   1952   1952   1952   1952   1952   1952   1952   1952   1952   1952   1952   1952   1952   1952   1952   1952   1952   1952   1952   1952   1952   1952   1952   1952   1952   1952   1952   1952   1952   1952   1952   1952   1952   1952   1952   1952   1952   1952   1952   1952   1952   1952   1952   1952   1952   1952   1952   1952   1952   1952   1952   1952   1952   1952   1952   1952   1952   1952   1952   1952   1952   1952   1952   1952   1952   1952   1952   1952   1952   1952   1952   1952   1952   1952   1952   1952   1952   1952   1952   1952   1952   1952   1952   1952   1952   1952   1952   1952   1952   1952   1952   1952   1952   1952   1952   1952   1952   1952   1952   1952   1952   1952   1952   1952   1952   1952   1952   1952   1952   1952   1952   1952   1952   1952   1952   1952   1952   1952   1952   1952   1952   1952   1952   1952   1952   1952   1952   1952   1952   1952   1952   1952   1952   1952   1952   1952   1952   1952   1952   1952   1952   1952   1952   1952   1952   1952   1952   1952   1952   1952   1952   1952   1952   1952   1952   1952   1952   1952   1952   1952   1952   1952   1952   1952   1952   1952   1952   1952   1952   1952   1952   1952   1952   1952   1952   1952   1952   1952   1952   1952   1952   1952   1952   1952   1952   1952   1952   1952   1952   1952   1952   1952   1952   1952   1952   1952   1952   1952   1952   1952   1952   1952   1952   1952   1952   1952   1952   1952   1952   1952   1952   1952   1952   1952   1952   1952   1952   1952   1952   1952   1952   1952   1952   1952   1952   1952   1952   1952   1952   1952   1952   1952   1952   1952   1952   1952   1952   1952   1952   1952   1952   1952   1952   1952   1952   1952   1952   1952   1952   1952   1952   1952   1952   1952   19 | Batteries   931   932   485   189   882   279   279   393   342   444   884   277   563   1702 |

# Data Validation Formulas

|   | Α          | В                               | С     | D          |
|---|------------|---------------------------------|-------|------------|
| 1 | Data Valid | in 'Budget08'                   | Count | First use  |
| 2 | 1          | Stop Decimal > 0                | 99    | <u>B5</u>  |
| 3 | 2          | Stop Decimal Between 0 1000     | 33    | <u>B14</u> |
| 4 | 3          | Invalid: Stop Decimal > 0       | 3     | L14        |
| 5 | 4          | Stop Decimal Between 0 980      | 400   | B20        |
|   |            | Invalid: Stop Decimal Between 0 |       |            |
| 6 | 5          | 980                             | 7     | M20        |
| 7 |            |                                 |       |            |

| 1        | A<br>Budget for 2007 | В             | С          | D          | E          | F          | G         | Н          |            | J          | К          |             | М          | N            | 0      |
|----------|----------------------|---------------|------------|------------|------------|------------|-----------|------------|------------|------------|------------|-------------|------------|--------------|--------|
| 2        | Automatic test, sa   | wes once file |            |            |            |            |           |            |            |            |            |             |            |              |        |
|          | A Automatic test     | saves occur   | los        |            |            |            |           |            |            | -          | -          |             | -          | _            |        |
| 3        | AutoTest 2009        | 0921162644 46 |            | Mar        | Apr        | Mag        | Jun       | Jul        | Aug        | Sep        | Oot        | Nov         | Dec        | Total        | Check  |
| 4        | SDV_Budget08         | m             |            |            |            |            |           |            |            |            |            |             |            |              |        |
| 5        |                      |               | 668        | 760        | 484        | 367        | 849       | 575        | 233        | 977        | 135        | 941         | 407        | 6807         |        |
| 6        | Accounting           | 427           | 544        | 331        | 548        | 880        | 635       | 114        | 662        | 184        | 914        | 670         | 670        | 6579         |        |
| 7        | Actuators            | 381           | 967        | 239        |            | 574        | 703       | 84         | 564        | 390        | 387        | 964         | 437        | 5690         |        |
| 8        | Adhesives            | 828           | 540        | 241        | 179        | 740        | 546       | 748        | 942        | 969        | 976        | 214         | 485        | 7408         |        |
| 9        | Advertising          | 494           | 567        | 191        | 700        | 325        | 343       | 758        | 374        | 900        | 648        | 445         | 811        | 6556         |        |
| 10       | Airbrakes            | 115           | 95         | 288        | 816        | 578        | 920       | 102        | 936        | 725        | 64         | 255         | 369        | 5263         |        |
| 11       | Total                | 2656          | 3381       | 2050       | 2727       | 3464       | 3996      | 2381       | 3711       | 4145       | 3124       | 3489        | 3179       | 38303        | 3304   |
| 12       |                      |               |            |            |            |            |           |            |            |            |            |             |            |              |        |
| 13       | Dept B               |               |            |            |            |            |           |            |            |            |            |             |            |              |        |
| 14       | Bags                 | 394           | 608        | 392        | 76         | 77         | 268       | 753        | 616        | 240        | 871        | 153         | 408        | 4703         |        |
| 15       | Barcodes             | 352           | 644        | 714        | 982        | 692        | 239       | 711        | 894        | 377        | 616        | 324         | 457        | 6678         |        |
| 16       | Ratteries            | 931           | 593        | 485        | 149        | 862        | 358       | 279        | 993        | 342        | 464        | 104         | 237        | 5693         |        |
| 17       | Total                | 1677          | 1845       | 1591       | 1207       | 1631       | 865       | 1743       | 2503       | 959        | 1951       | 581         | 1102       | 17074        | 341    |
| 18       | TOTAL                | 1011          | 1010       | 1001       | 1601       | 1031       | 000       | 1170       | 2303       | 303        | 1001       | 301         | 1102       | 11017        | 377    |
| 19       | Dept C               |               |            |            |            |            |           |            |            |            |            |             |            |              |        |
|          |                      | 000           |            | 474        | 004        | 000        | 040       | 400        | 040        | 401        | 050        | 40.4        | 000        |              |        |
| 20<br>21 | Cables<br>Capacitors | 398<br>0      | 172<br>861 | 471<br>550 | 924<br>581 | 803<br>547 | 242<br>28 | 422<br>616 | 219<br>234 | 431<br>251 | 859<br>476 | 184<br>500  | 989<br>982 | 6114<br>5626 |        |
|          |                      |               |            |            |            |            |           |            |            |            |            |             | 982<br>428 |              |        |
| 22       | Cassettes            | 348           | 543        | 697        | 94         | 320        | 189       | 353        | 75         | 350        | 259        | 494         |            | 4150         |        |
| 23       | Ceramios             | 555           | 618        | 622        | 514        | 971        | 573       | 976        | 792        | 115        | 223        | 926         | 306        | 7191         |        |
| 24       | Chemical agent       | 527           | 456        | 259        | 927        | 933        | 892       | 856        | 93         | 294        | 409        | 321         | 586        | 6553         |        |
| 25       | Chipboard            | 927           | 150        | 853        | 160        | 767        | 868       | 104        | 399        | 642        | 553        | 264         | 162        | 5849         |        |
| 26       | Computer supplie     | 46            | 328        | 805        | 150        | 174        | 109       | 126        | 306        | 419        | 923        | 474         | 79         | 3939         |        |
| 27       | Total                | 2801          | 3128       | 4257       | 3350       | 4515       | 2901      | 3453       | 2118       | 2502       | 3702       | 3163        | 3532       | 39422        | 394    |
| 28       |                      |               |            |            |            |            |           |            |            |            |            |             |            |              |        |
| 29       | Dept D               |               |            |            |            |            |           |            |            |            |            |             |            |              |        |
| 30       |                      |               |            |            |            |            |           |            |            |            |            | 771         |            |              |        |
| 31       | Dies                 | 70            | 558        | 518        | 179        | 690        | 636       | 340        | 353        | 196        | 815        | 687         | 676        | 5718         |        |
| 32       | Diggers              | 952           | 277        | 768        | 861        | 866        | 139       | 424        | 612        | 152        | 686        | 970         | 64         | 6771         |        |
| 33       | Disos                | 779           | 311        | 787        | 949        | 738        | 785       | 657        | 247        | 870        | 61         | 691         | 71         | 6946         |        |
| 34       | Doors                | 824           | 989        | 984        | 648        | 363        | 430       | 140        | 301        | 237        | 349        | 593         | 344        | 6202         |        |
| 35       | Drums                | 428           | 696        | 39         | 724        | 778        | 167       | 165        | 419        | 291        | 743        | 112         | 697        | 5259         |        |
| 36       | Dust covers          | 422           | 384        | 952        | 849        | 101        | 175       | 507        | 430        | 297        | 475        | 636         | 903        | 6131         |        |
| 37       | Total                | 4120          | 3338       | 4566       | 4236       | 4432       | 2522      | 2455       | 3283       | 2894       | 3616       | 4460        | 2847       | 42769        | 370    |
| 38       | TOTAL                | 412.0         | 3330       | 4300       | 72.50      | 7776       | 2762      | 2700       | 3203       | 2004       | 3010       | 7700        | 2041       | 76103        | 310    |
| 39       | Dept E               |               |            |            |            |            |           |            |            |            |            |             |            |              |        |
| 40       | Electric fencing     | 614           | 85         | 760        | 836        | 37         | 45        | 683        | 14         | 823        | 337        | 278         | 161        | 5773         |        |
| 41       | Electric rending     | 371           | 960        | 517        | 95         | 575        | 622       | 420        | 322        | 663        | 298        | 193         | 206        | 5042         |        |
| 42       | Electronic media     | 810           | 966        | 603        | 909        | 462        | 262       | 554        | 174        | 137        | 625        | 231         | 753        | 6486         |        |
|          |                      |               |            |            |            |            |           |            |            |            |            |             | 516        |              |        |
| 43       | Engines              | 469           | 374        | 921        | 890        | 968        | 791       | 230        | 663        | 923        | 718        | 426         |            | 7889         |        |
| 44       | Environmental        | 925           | 292        | 289        | 40         | 536        | 561       | 787        | 467        | 771        | 388        | 403         | 489        | 5948         |        |
| 45       | Events               | 859           | 46         | 600        | 214        | 88         | 378       | 268        | 655        | 354        | 946        | 695         | 192        | 5295         |        |
| 46       | Expenses             | 203           | 949        | 497        | 964        | 660        | 18        | 586        | 660        | 64         | 687        | 468         | 311        | 6067         |        |
| 47       | Extractors           | 251           | 871        | 215        | 536        | 162        | 234       | 574        | 5          | 46         | 952        | 170         | 436        | 4452         |        |
| 48       | Total                | 4502          | 5273       | 4402       | 4484       | 3488       | 3281      | 4102       | 2960       | 3581       | 4951       | 2864        | 2628       |              | 939    |
| 49       |                      |               |            |            |            |            |           |            |            |            |            |             |            |              |        |
| 50       | Dept F               |               |            |            |            |            |           |            |            |            |            |             |            |              |        |
| 51       | Factory cleaning     | 755           | 116        | 680        | 408        | 128        | 458       | 622        | 336        | 827        | 202        | 406         | 349        | 5287         |        |
| 52       | Fast food            | 254           | 205        | 459        | 312        | 565        | 123       | 764        | 786        | 325        | 166        | 279         | 627        | 4865         |        |
| 53       | Fastenings           | 559           | 698        | 423        | 723        | 262        | 351       | 696        | 405        | 603        | 767        | 896         | 820        | 7203         |        |
| 54       | Fibre optics         | 192           | 407        | 104        | 287        | 870        | 848       | 378        | 673        | 181        | 990        | 309         | 654        | 5893         |        |
| 55       | Fish bait            | 395           | 222        | 663        | 342        | 862        | 512       | 53         | 470        | 701        | 422        | 735         | 792        | 6169         |        |
| 56       | Flags                | 685           | 484        | 701        | 506        | 961        | 140       | 7          | 177        | 50         | 594        | 459         | 597        | 5361         |        |
| 57       | Flavourings          | 461           | 690        | 190        | 744        | 255        | 788       | 664        | 826        | 765        | 990        | 736         | 323        | 7432         |        |
| 58       | Floor polish         | 147           | 878        | 494        | 223        | 666        | 376       | 788        | 546        | 478        | 660        | 256         | 320        | 5832         |        |
| 59       | Flowers              | 893           | 135        | 244        | 986        | 117        | 268       | 449        | 633        | 685        | 696        | 200         | 452        | 5569         |        |
| 60       | Fluid mixing         | 704           | 968        | 272        | 638        | 890        | 295       | 29         | 610        | 680        | 899        | 631         | 81         | 6697         |        |
|          |                      |               |            |            |            |            |           |            |            |            |            |             |            |              |        |
| 61       | Foam plastic         | 515           | 801        | 694        | 49         | 386        | 66        | 240        | 821        | 199        | 966        | 42          | 13         | 4792         |        |
| 32       | Footvear             | 436           | 796        | 632        | 507        | 680        | 616       | 171        | 24         | 261        | 954        | 555         | 939        | 6571         |        |
| 63       | Fortune telling      | 71            | 386        | 187        | 630        | 752        | 368       | 565        | 541        | 96         | 452        | 81          | 203        | 4332         |        |
| 64       | Franking             | 686           | 254        | 430        | 977        | 366        | 375       | 336        | 621        | 264        | 979        | 631         | 132        | 6051         |        |
| 65       | Fuel                 | 91            | 88         | 615        | 156        | 148        | 466       | 128        | 550        | 434        | 349        | 85          | 444        | 3554         |        |
| 66       | Furnishings          | 333           | 742        | 198        | 242        | 558        | 900       | 750        | 569        | 526        | 888        | 802         | 930        | 7438         |        |
| 67       | Total                | 7177          |            | 6986       | 7730       | 8466       | 6950      | 6640       | 8588       | 7075       | 10974      | 6914        | 7676       | 93046        | 1860   |
| 68       |                      |               |            |            |            |            |           |            |            |            |            |             |            |              |        |
| 69       | Grand total          | 22933         | 16965      | 23952      | 23734      | 25996      | 20515     | 20774      | 23163      | 21156      | 28318      | 21471       | 20964      | 230614       |        |
|          |                      |               |            |            | 20.54      | 21130      | 21110     |            |            | 50         |            | Grand total |            |              | 527793 |

# Conditional Format Formulas

|   | Α           | В                                               | С     | D          |
|---|-------------|-------------------------------------------------|-------|------------|
| 1 | Conditional | in 'Data'                                       | Count | First use  |
| 2 | 1           | 1) > 300 Interior.ColorIndex=46(Orange)         | 72    | <u>D2</u>  |
|   |             | 1) < 14611 Interior.ColorIndex=45(Light Orange) |       |            |
| 3 | 2           | 2) > 36526 Interior.ColorIndex=4(Bright Green)  | 66    | <u>12</u>  |
|   |             | 1) < 14611 Interior.ColorIndex=45(Light Orange) |       |            |
| 4 | 3           | 2) > 43831 Interior.ColorIndex=4(Bright Green)  | 1     | <u>18</u>  |
|   |             | 1) < 3654 Interior.ColorIndex=45(Light Orange)  |       |            |
| 5 | 4           | 2) > 36526 Interior.ColorIndex=4(Bright Green)  | 5     | <u>I11</u> |
|   |             |                                                 |       |            |

|       | D               | E      | F             | G      | H           | I                | J   |         |
|-------|-----------------|--------|---------------|--------|-------------|------------------|-----|---------|
| tTyŗ▼ | BenefitAmou   ▼ | Vendor | City <b>▼</b> | Coun ▼ | Poverty -   | DOB 🔻            | S€▼ | ] Marit |
|       | 285             | 50081  | GARY          | 2      | 0.215688318 | 15.01.1965 00:00 | F   |         |
|       | 240             | 50081  | GARY          | 2      | 0           | 06.02.1973 00:00 | F   |         |
|       | 240             | 50081  | GARY          | 2      | 0.59633702  | 20.04.1967 00:00 | F   |         |
|       | 210             | 50081  | LAKE STATION  | 2      | 1.120073318 | 14.12.1958 00:00 | F   |         |
|       | 240             | 50081  | GARY          | 2      | 0.54635942  | 24.09.1962 00:00 | M   |         |
|       | 270             | 50081  | GARY          | 2      | 0.649216592 | 11.04.1951 00:00 | F   |         |
|       | 225             | 50081  | GARY          | 2      | 0.873540401 | 08.06.2018 00:00 | F   |         |
|       | 255             | 50081  | GARY          | 2      | 0.670783401 | 03.01.1956 00:00 | F   |         |
|       | 270             | 50081  | GARY          | 2      | 0.557811558 | 13.08.1960 00:00 | F   |         |
|       | 255             | 50081  | GARY          | 2      | 0.918260872 | 30.11.1918 00:00 | F   |         |
|       | 270             | 50081  | GARY          | 2      | 0.722981393 | 30.09.1931 00:00 | F   |         |
|       | 270             | 50081  | GARY          | 2      | 0.737888217 | 11.02.1939 00:00 | M   |         |
|       | 225             | 50081  | GARY          | 2      | 0.787204981 | 03.02.1966 00:00 | M   |         |
|       | 255             | 50081  | GARY          | 2      | 0.761739135 | 16.01.1927 00:00 | F   |         |
|       | 200             | 50081  | GARY          | 2      | 0.517142832 | 04.12.1970 00:00 | F   |         |
|       | 100             | 50081  | GARY          | 2      | 0.615896106 | 17.12.1958 00:00 | F   |         |
|       | 200             | 50081  | GARY          | 2      | 0.673347712 | 04.06.1955 00:00 | F   |         |

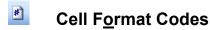

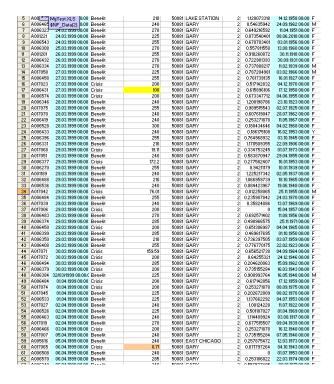

The sheet \$NF Data(1) shows the codes and formats:

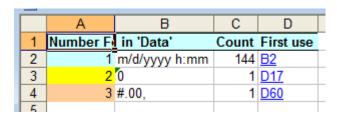

# Colour Data Type and Usage

| Part   Part      | li     | aTypeCol                                |                                                                                                    |             | 1.00111     | 2001                   | 201111 | - 5111         |          |              | 111111  | 10.011  |        | to be the    | 100111                 |       |
|----------------------------------------------------------------------------------------------------|--------|-----------------------------------------|----------------------------------------------------------------------------------------------------|-------------|-------------|------------------------|--------|----------------|----------|--------------|---------|---------|--------|--------------|------------------------|-------|
| Part                                                                                                    |        |                                         |                                                                                                    | C           | D           | E                      | P      | 0              | #        | 1            | J.      | K       | - 0    | M            | M                      | 0     |
|                                                                                                    |        | Detailed Check                          |                                                                                                    | Control of  |             |                        |        |                |          |              | _       |         |        |              |                        |       |
| Advantage                                                                                                    |        | to Upt/Entrand                          | ninct/pend                                                                                                    | er PECT     | No.         | Acr                    | 1.5m   | 40             | 44       | Aug          | Swo     | Des     | Kina   | Dec          | Torri                  | Diece |
| - Automotive                                                                                                    | 1      | n t h tur/Colou                         | Own Yeller                                                                                                    | ion Formula | 1000        | CONTRACT OF THE PARTY. | 77100  | REAL PROPERTY. | -        |              |         | 1000    | Page 1 | and the same | NAME OF TAXABLE PARTY. | -     |
| Advantage                                                                                                    | 6      | a popularizati                          | ALL STATE OF THE STATE OF THE S |             | 768         | 404                    | 367    | 149            | 115      | 200          | 677     | 625     | 546    | 407          | 9807                   | ŧ     |
| T. Authors                                                                                                    | 6      | Apr. SUIT DURGE                         | A SOLI                                                                                                    | -           | 337         | 941                    | 808    | 818            | thi      | 862          | 89      | 910     | ATT    | im           | 8877                   |       |
| 2                                                                                                    | T:     | Assumore                                | 394                                                                                                    |             |             |                        |        | 200            | 94       | 164          | 236     | 267     | 604    | 400          | 7604                   |       |
| Table   Table   Table   See   See   Table   See   Se   | 2      |                                         |                                                                                                    |             |             |                        |        |                |          |              |         |         |        |              |                        |       |
| Total   Dept 6    Dept 6   |        |                                         |                                                                                                    |             |             |                        |        |                |          |              |         |         |        |              |                        |       |
| Dept 2  294                                                                                                    |        |                                         |                                                                                                    |             |             | 18                     |        |                |          |              |         |         |        |              |                        | _     |
| Dept   B                                                                                                    |        | Total                                   | - ANDA:                                                                                                    | 200         | 2000        | - 222                  | -284   | - SEA          | (200)    | - 328        | 1995    | 334     | . 2000 | 20           | 30303                  | - 10  |
| No.   Property   198   100   192   17   17   208   770   188   244   171   209   208   277   288   288   289   289   287   289   289   289   289   289   289   289   289   289   289   289   289   289   289   289   289   289   289   289   289   289   289   289   289   289   289   289   289   289   289   289   289   289   289   289   289   289   289   289   289   289   289   289   289   289   289   289   289   289   289   289   289   289   289   289   289   289   289   289   289   289   289   289   289   289   289   289   289   289   289   289   289   289   289   289   289   289   289   289   289   289   289   289   289   289   289   289   289   289   289   289   289   289   289   289   289   289   289   289   289   289   289   289   289   289   289   289   289   289   289   289   289   289   289   289   289   289   289   289   289   289   289   289   289   289   289   289   289   289   289   289   289   289   289   289   289   289   289   289   289   289   289   289   289   289   289   289   289   289   289   289   289   289   289   289   289   289   289   289   289   289   289   289   289   289   289   289   289   289   289   289   289   289   289   289   289   289   289   289   289   289   289   289   289   289   289   289   289   289   289   289   289   289   289   289   289   289   289   289   289   289   289   289   289   289   289   289   289   289   289   289   289   289   289   289   289   289   289   289   289   289   289   289   289   289   289   289   289   289   289   289   289   289   289   289   289   289   289   289   289   289   289   289   289   289   289   289   289   289   289   289   289   289   289   289   289   289   289   289   289   289   289   289   289   289   289   289   289   289   289   289   289   289   289   289   289   289   289   289   289   289   289   289   289   289   289   289   289   289   289   289   289   289   289   289   289   289   289   289   289   289   289   289   289   289   289   289   289   289   289   289   289   289   289   289   289   289   289   289   289   2   |        | District D                              |                                                                                                    |             |             |                        |        |                |          |              |         |         |        |              |                        |       |
| B. Debriere   152   144   74   80   80   20   79   804   377   88   10   277   878   778   778   778   878   878   878   878   878   878   878   878   878   878   878   878   878   878   878   878   878   878   878   878   878   878   878   878   878   878   878   878   878   878   878   878   878   878   878   878   878   878   878   878   878   878   878   878   878   878   878   878   878   878   878   878   878   878   878   878   878   878   878   878   878   878   878   878   878   878   878   878   878   878   878   878   878   878   878   878   878   878   878   878   878   878   878   878   878   878   878   878   878   878   878   878   878   878   878   878   878   878   878   878   878   878   878   878   878   878   878   878   878   878   878   878   878   878   878   878   878   878   878   878   878   878   878   878   878   878   878   878   878   878   878   878   878   878   878   878   878   878   878   878   878   878   878   878   878   878   878   878   878   878   878   878   878   878   878   878   878   878   878   878   878   878   878   878   878   878   878   878   878   878   878   878   878   878   878   878   878   878   878   878   878   878   878   878   878   878   878   878   878   878   878   878   878   878   878   878   878   878   878   878   878   878   878   878   878   878   878   878   878   878   878   878   878   878   878   878   878   878   878   878   878   878   878   878   878   878   878   878   878   878   878   878   878   878   878   878   878   878   878   878   878   878   878   878   878   878   878   878   878   878   878   878   878   878   878   878   878   878   878   878   878   878   878   878   878   878   878   878   878   878   878   878   878   878   878   878   878   878   878   878   878   878   878   878   878   878   878   878   878   878   878   878   878   878   878   878   878   878   878   878   878   878   878   878   878   878   878   878   878   878   878   878   878   878   878   878   878   878   878   878   878   878   878   878   |        |                                         | 356                                                                                                    | 700         | 110         | TE                     | 77     | 768            | 290      | 22           | 241     | 811     | 200    | 416          | 4200                   |       |
| Contained   972   973   983   145   982   795   175   973   185   983   185   983   175   185   185   185   185   185   185   185   185   185   185   185   185   185   185   185   185   185   185   185   185   185   185   185   185   185   185   185   185   185   185   185   185   185   185   185   185   185   185   185   185   185   185   185   185   185   185   185   185   185   185   185   185   185   185   185   185   185   185   185   185   185   185   185   185   185   185   185   185   185   185   185   185   185   185   185   185   185   185   185   185   185   185   185   185   185   185   185   185   185   185   185   185   185   185   185   185   185   185   185   185   185   185   185   185   185   185   185   185   185   185   185   185   185   185   185   185   185   185   185   185   185   185   185   185   185   185   185   185   185   185   185   185   185   185   185   185   185   185   185   185   185   185   185   185   185   185   185   185   185   185   185   185   185   185   185   185   185   185   185   185   185   185   185   185   185   185   185   185   185   185   185   185   185   185   185   185   185   185   185   185   185   185   185   185   185   185   185   185   185   185   185   185   185   185   185   185   185   185   185   185   185   185   185   185   185   185   185   185   185   185   185   185   185   185   185   185   185   185   185   185   185   185   185   185   185   185   185   185   185   185   185   185   185   185   185   185   185   185   185   185   185   185   185   185   185   185   185   185   185   185   185   185   185   185   185   185   185   185   185   185   185   185   185   185   185   185   185   185   185   185   185   185   185   185   185   185   185   185   185   185   185   185   185   185   185   185   185   185   185   185   185   185   185   185   185   185   185   185   185   185   185   185   185   185   185   185   185   185   185   185   185   185   185   185   185   185   185   185   185   185   185   185   185   185   185   185    |        |                                         |                                                                                                    |             |             |                        |        |                |          |              |         |         |        |              |                        |       |
| Compare   Compare   Comp   |        |                                         |                                                                                                    |             |             |                        |        |                |          |              |         |         |        |              |                        |       |
| Comparison   Comparison   Com   |        | Total                                   |                                                                                                    | 2015        | 59          | 100                    | 600    |                | 1941     | 2500         | 656     | 1/3     | 506    | 800          | 0.0                    | 38    |
| Color                                                                                                    |        |                                         |                                                                                                    |             |             |                        |        |                |          |              |         |         |        |              |                        |       |
| 22 Cognetion: 9 66 100 101 547 28 18 204 201 475 20 100 100 202 22 Cognetion: 944 543 557 94 128 567 757 17 758 509 10 428 509 170 22 Cognetion: 955 48 462 550 100 100 100 100 100 100 100 100 100                                                                                                    |        |                                         |                                                                                                    | Section.    | Walter.     |                        | 1000   | 1000           |          |              | 1/12-14 | 3,777.0 | 1000   | 1100         | -                      |       |
| Comparison   181                                                                                                    |        |                                         |                                                                                                    |             |             |                        |        |                |          |              |         |         |        |              |                        |       |
| Commonic   PSS   MN   R62   PN   MT   TT   MT   No   18   20   20   20   20   20   20   20   2                                                                                                    |        |                                         |                                                                                                    |             |             |                        |        |                |          |              |         |         |        |              |                        |       |
| 23                                                                                                    | 24     |                                         |                                                                                                    |             |             |                        |        |                |          |              |         |         |        |              |                        |       |
| St. Chiphoned   127   58   63   56   707   56   104   206   642   550   308   62   544   520   206   206   206   206   206   206   206   206   206   206   206   206   206   206   206   206   206   206   206   206   206   206   206   206   206   206   206   206   206   206   206   206   206   206   206   206   206   206   206   206   206   206   206   206   206   206   206   206   206   206   206   206   206   206   206   206   206   206   206   206   206   206   206   206   206   206   206   206   206   206   206   206   206   206   206   206   206   206   206   206   206   206   206   206   206   206   206   206   206   206   206   206   206   206   206   206   206   206   206   206   206   206   206   206   206   206   206   206   206   206   206   206   206   206   206   206   206   206   206   206   206   206   206   206   206   206   206   206   206   206   206   206   206   206   206   206   206   206   206   206   206   206   206   206   206   206   206   206   206   206   206   206   206   206   206   206   206   206   206   206   206   206   206   206   206   206   206   206   206   206   206   206   206   206   206   206   206   206   206   206   206   206   206   206   206   206   206   206   206   206   206   206   206   206   206   206   206   206   206   206   206   206   206   206   206   206   206   206   206   206   206   206   206   206   206   206   206   206   206   206   206   206   206   206   206   206   206   206   206   206   206   206   206   206   206   206   206   206   206   206   206   206   206   206   206   206   206   206   206   206   206   206   206   206   206   206   206   206   206   206   206   206   206   206   206   206   206   206   206   206   206   206   206   206   206   206   206   206   206   206   206   206   206   206   206   206   206   206   206   206   206   206   206   206   206   206   206   206   206   206   206   206   206   206   206   206   206   206   206   206   206   206   206   206   206   206   206   206   206   206   206   206   206   206   206     |        |                                         |                                                                                                    |             |             |                        |        |                |          |              |         |         |        |              |                        |       |
| Second Second    | in the |                                         |                                                                                                    |             |             |                        |        |                |          |              |         |         |        |              |                        |       |
| Copper   Copper   C   | 28     |                                         |                                                                                                    |             |             |                        |        |                |          |              |         |         |        |              |                        |       |
| 20                                                                                                    | 22     |                                         |                                                                                                    |             |             | 0000                   |        |                |          |              |         |         |        |              |                        | 298   |
| 20                                                                                                    | 29     |                                         |                                                                                                    |             |             |                        |        |                |          |              |         |         |        |              |                        |       |
| Color   Ti                                                                                                    | 28     | Dept D                                  |                                                                                                    |             |             |                        |        |                |          |              |         |         | -      | - 11         |                        |       |
| Color   Ti                                                                                                    | 38.    | 3355                                    | 550                                                                                                    | 1123        | 85550       | 1000                   |        |                |          | 1900         |         | 11/50   | 770    | 10.0         | 1051                   |       |
| Cocce                                                                                                    | 21     |                                         |                                                                                                    |             |             |                        |        |                |          |              |         |         |        |              |                        |       |
| Description   10                                                                                                    | S.     |                                         |                                                                                                    |             |             |                        |        |                |          |              |         |         |        |              |                        | -     |
| Section   Section   Sect   |        |                                         |                                                                                                    |             |             |                        |        |                | -        |              |         | -       |        |              |                        |       |
| Second Column   Second Column   Second Colum   |        |                                         |                                                                                                    |             |             |                        |        |                |          |              |         |         |        |              |                        |       |
| Dept                                                                                                    |        |                                         |                                                                                                    |             |             |                        |        |                |          |              |         |         |        |              |                        |       |
| Dept     Dept     Dept     Dept   Dept   D   | 20     |                                         |                                                                                                    |             | 4506        |                        |        |                |          |              |         |         |        |              |                        | 1     |
| 30                                                                                                    | 78     |                                         |                                                                                                    |             |             |                        |        |                |          |              |         |         |        |              |                        |       |
| ## Check particle                                                                                                    | 28     | Dept K                                  |                                                                                                    |             |             |                        |        |                |          |              |         |         |        |              |                        |       |
| September   September   Sept   | 48     |                                         |                                                                                                    |             |             |                        |        |                |          | -            |         |         |        |              |                        |       |
| 10                                                                                                    |        |                                         |                                                                                                    |             |             |                        |        |                |          |              |         |         |        |              |                        |       |
| Head   Contract   123   200   201   44   602   201   201   202   203   44   603   204   204   204   205   204   205   204   205   205   205   205   205   205   205   205   205   205   205   205   205   205   205   205   205   205   205   205   205   205   205   205   205   205   205   205   205   205   205   205   205   205   205   205   205   205   205   205   205   205   205   205   205   205   205   205   205   205   205   205   205   205   205   205   205   205   205   205   205   205   205   205   205   205   205   205   205   205   205   205   205   205   205   205   205   205   205   205   205   205   205   205   205   205   205   205   205   205   205   205   205   205   205   205   205   205   205   205   205   205   205   205   205   205   205   205   205   205   205   205   205   205   205   205   205   205   205   205   205   205   205   205   205   205   205   205   205   205   205   205   205   205   205   205   205   205   205   205   205   205   205   205   205   205   205   205   205   205   205   205   205   205   205   205   205   205   205   205   205   205   205   205   205   205   205   205   205   205   205   205   205   205   205   205   205   205   205   205   205   205   205   205   205   205   205   205   205   205   205   205   205   205   205   205   205   205   205   205   205   205   205   205   205   205   205   205   205   205   205   205   205   205   205   205   205   205   205   205   205   205   205   205   205   205   205   205   205   205   205   205   205   205   205   205   205   205   205   205   205   205   205   205   205   205   205   205   205   205   205   205   205   205   205   205   205   205   205   205   205   205   205   205   205   205   205   205   205   205   205   205   205   205   205   205   205   205   205   205   205   205   205   205   205   205   205   205   205   205   205   205   205   205   205   205   205   205   205   205   205   205   205   205   205   205   205   205   205   205   205   205   205   205   205   205   205   205   205   205      |        |                                         |                                                                                                    |             |             |                        |        |                |          |              |         |         |        |              |                        |       |
| March   March   Marc   |        |                                         |                                                                                                    |             |             |                        |        |                |          |              |         |         |        |              |                        |       |
| Expension   200   848   879   954   868   8   509   64   865   77   885   77   885   77   885   77   885   77   885   77   885   77   885   77   885   77   885   77   885   77   885   77   885   77   885   77   885   77   885   77   885   77   885   77   885   77   885   77   885   77   885   77   885   77   885   78   78                                                                                                    |        |                                         |                                                                                                    |             |             |                        |        |                |          |              |         |         |        |              |                        |       |
| April                                                                                                    |        |                                         |                                                                                                    |             |             |                        |        |                |          |              |         |         |        |              |                        |       |
| Total   4800   8211   4800   4444   5445   504   4800   545   524   525   525   525   525   525   525   525   525   525   525   525   525   525   525   525   525   525   525   525   525   525   525   525   525   525   525   525   525   525   525   525   525   525   525   525   525   525   525   525   525   525   525   525   525   525   525   525   525   525   525   525   525   525   525   525   525   525   525   525   525   525   525   525   525   525   525   525   525   525   525   525   525   525   525   525   525   525   525   525   525   525   525   525   525   525   525   525   525   525   525   525   525   525   525   525   525   525   525   525   525   525   525   525   525   525   525   525   525   525   525   525   525   525   525   525   525   525   525   525   525   525   525   525   525   525   525   525   525   525   525   525   525   525   525   525   525   525   525   525   525   525   525   525   525   525   525   525   525   525   525   525   525   525   525   525   525   525   525   525   525   525   525   525   525   525   525   525   525   525   525   525   525   525   525   525   525   525   525   525   525   525   525   525   525   525   525   525   525   525   525   525   525   525   525   525   525   525   525   525   525   525   525   525   525   525   525   525   525   525   525   525   525   525   525   525   525   525   525   525   525   525   525   525   525   525   525   525   525   525   525   525   525   525   525   525   525   525   525   525   525   525   525   525   525   525   525   525   525   525   525   525   525   525   525   525   525   525   525   525   525   525   525   525   525   525   525   525   525   525   525   525   525   525   525   525   525   525   525   525   525   525   525   525   525   525   525   525   525   525   525   525   525   525   525   525   525   525   525   525   525   525   525   525   525   525   525   525   525   525   525   525   525   525   525   525   525   525   525   525   525   525   525   525   525   525   525   525   525   525   52   | 47     |                                         |                                                                                                    |             |             |                        |        |                |          |              |         |         |        |              |                        |       |
| Dept   P   Dept   P                                                                                                    | 11     | 100000000000000000000000000000000000000 |                                                                                                    |             |             |                        |        |                |          |              |         |         |        |              |                        | 100   |
| 25                                                                                                    | 48     |                                         |                                                                                                    |             |             |                        |        |                |          |              |         |         |        |              |                        |       |
| September   September   Sept   |        |                                         |                                                                                                    |             |             |                        |        |                |          |              |         | - 1     |        | 100          |                        |       |
| Second Company   Second Company   Type   Remother   Delet   Type   Legal Company   Second Company   Second   |        |                                         |                                                                                                    |             |             |                        | -      |                |          |              |         |         |        |              |                        |       |
| Section   Section   Sect   | R.     |                                         |                                                                                                    | 320         |             |                        | 161.5  |                |          |              |         |         |        |              |                        |       |
| First Suit                                                                                                    |        |                                         |                                                                                                    | Una         | and Company | pe Humb                | est De | NA I           |          |              |         |         |        |              |                        |       |
| Proper   Proper   P   |        |                                         |                                                                                                    |             |             |                        |        |                |          |              |         |         |        | 864          |                        |       |
| Processes   40                                                                                                    |        |                                         |                                                                                                    | 7 7         | nout Force  | 4                      |        | 100            | Tan Cont | STATE OF     |         |         |        |              |                        |       |
| Proceedings                                                                                                    | 8      |                                         |                                                                                                    |             |             |                        | Pole   | Gian Date      |          |              |         |         |        |              |                        |       |
| Provider   201   Errors Input Call   Error   Early   201   202   203   203   203   203   203   203   203   203   203   203   203   203   203   203   203   203   203   203   203   203   203   203   203   203   203   203   203   203   203   203   203   203   203   203   203   203   203   203   203   203   203   203   203   203   203   203   203   203   203   203   203   203   203   203   203   203   203   203   203   203   203   203   203   203   203   203   203   203   203   203   203   203   203   203   203   203   203   203   203   203   203   203   203   203   203   203   203   203   203   203   203   203   203   203   203   203   203   203   203   203   203   203   203   203   203   203   203   203   203   203   203   203   203   203   203   203   203   203   203   203   203   203   203   203   203   203   203   203   203   203   203   203   203   203   203   203   203   203   203   203   203   203   203   203   203   203   203   203   203   203   203   203   203   203   203   203   203   203   203   203   203   203   203   203   203   203   203   203   203   203   203   203   203   203   203   203   203   203   203   203   203   203   203   203   203   203   203   203   203   203   203   203   203   203   203   203   203   203   203   203   203   203   203   203   203   203   203   203   203   203   203   203   203   203   203   203   203   203   203   203   203   203   203   203   203   203   203   203   203   203   203   203   203   203   203   203   203   203   203   203   203   203   203   203   203   203   203   203   203   203   203   203   203   203   203   203   203   203   203   203   203   203   203   203   203   203   203   203   203   203   203   203   203   203   203   203   203   203   203   203   203   203   203   203   203   203   203   203   203   203   203   203   203   203   203   203   203   203   203   203   203   203   203   203   203   203   203   203   203   203   203   203   203   203   203   203   203   203   203   203   203   203   203   203   203   203   203   203   203   203     |        |                                         |                                                                                                    |             |             |                        |        |                |          | District Co. |         |         |        |              |                        |       |
| Photography   204   968   272   208   668   205   23   618   205   20   205   20   205   20   205   20   20                                                                                                    | 2      |                                         |                                                                                                    | - Fre       |             |                        | • B    | 100            | 7        | 100          |         |         | -      |              |                        |       |
| 61         Foundation Lab         55         80         64         49         206         66         244         80         80         42         U         470           22         Programme         438         798         700         508         88         111         20         20         78         88         201         20         78         88         50         541         98         20         400         200         430         200         430         200         430         200         430         200         430         200         430         200         430         200         430         200         430         200         430         200         430         200         430         200         430         200         430         200         430         200         430         200         430         200         430         200         430         200         430         200         430         200         430         200         430         200         430         200         430         430         430         430         430         430         430         430         430         430         430         430                                                                                                    |        |                                         |                                                                                                    | 908         |             |                        | 109    | 259            | 28.      |              |         |         | 616    |              |                        |       |
| 0.0 Former-reling 77 306 507 508 700 308 505 544 56 452 308 300 4330 507 508 700 700 700 700 700 700 700 700 700 7                                                                                                    | et:    |                                         |                                                                                                    | 806         | 104         | 49                     | 209    | 66             |          |              |         | 366     |        |              |                        |       |
| 0.0 Former-reling 77 306 507 508 700 308 505 544 56 452 308 300 4330 507 508 700 700 700 700 700 700 700 700 700 7                                                                                                    | 8      |                                         |                                                                                                    |             |             |                        |        |                |          |              |         |         |        |              |                        |       |
| 05 Cast 96 99 445 ES H8 406 529 ES 404 305 98 444 2056  Punchings 327 N2 199 242 TH NG TO TO TO TO TO TO TO TO TO TO TO TO TO                                                                                                    | 60     |                                         |                                                                                                    |             |             |                        |        |                |          |              |         |         |        |              |                        |       |
| 22 Pumbelega 373 P42 PM 342 PM 646 AMB 648 PM 123 PM 668 RM 123 PM 670 PM 771 PM 771 P |        |                                         |                                                                                                    |             |             |                        |        |                |          |              |         |         |        |              |                        |       |
| CO TOUR THIS CASE TOUR CHIEF CASE CASE CASE CASE TO THE TOUR CASE THE TOUR CASE THE TO |        |                                         |                                                                                                    |             |             |                        |        |                |          |              |         |         |        |              |                        | _     |
| CH                                                                                                    |        |                                         |                                                                                                    | 195         |             | 242                    | 100    |                |          | 000          |         |         |        |              |                        |       |
| OR Grand total 22827 6868 21852 22704 2588 2088 2079 2183 2855 2018 2479 2084 2084                                                                                                    |        | TOSM                                    | - 110                                                                                                    |             | AUDIA       | 170                    |        | ARTIS.         | 1000     | -Viole       | 1815    | PARIA.  |        | - 0111       | -                      |       |
|                                                                                                    |        | Grandhoral                              | 100 W                                                                                                    | 1000        | \$1840E     | 93934                  | 10000  | 200            | 20079    | 2007         | 2505    | 2009    | 24/24  | NAME OF      | 1000                   |       |
|                                                                                                    | TE     |                                         |                                                                                                    |             |             |                        |        |                |          |              |         |         |        |              |                        | 87779 |
|                                                                                                    |        |                                         |                                                                                                    |             |             |                        |        |                |          |              |         |         |        |              |                        |       |

| Usage \ Type         | Number       | Date            | Text         | Logical       |
|----------------------|--------------|-----------------|--------------|---------------|
| Unused Constant      | White        | White           | White        | White         |
| Input Constant       | Light Green  | Light Turquoise | Pale yellow  | Pale lavender |
| Input Formula        | Sea Green    | Sky Blue        | Tan          | Lilac         |
| Intermediate Formula | Lime         | Pale Blue       | Light Orange | Lavender      |
| Output Formula       | Bright Green | Turquoise       | Yellow       | Pink          |
| Empty input cell     | Rose         | Error           | Red          |               |

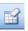

## $\textbf{Decolori}\underline{\textbf{z}}\textbf{e} \ \textbf{active sheet}$

Remove interior fill colours of cells

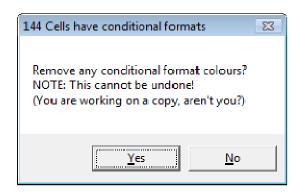

## Colorize by Precedents

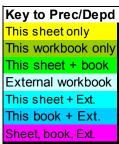

|    | N70 -              |          | f₂ =SU                       | M(B69:M | 169) |      |      |      |      |      |      |      |      |       |       |
|----|--------------------|----------|------------------------------|---------|------|------|------|------|------|------|------|------|------|-------|-------|
|    | A                  | В        | С                            | D       | E    | F    | G    | Н    | 1    | J    | K    | L    | М    | N     | 0     |
| 1  | Key to Prec/Depo   | 15       |                              |         |      |      |      |      |      |      |      |      |      |       |       |
| 2  | This sheet only    |          |                              | 1       |      |      |      |      |      |      |      |      |      |       |       |
| 3  | This workbook only |          | ulas (B1C1).<br>Iation Eormi | Mar Mar | Apr  | May  | Jun  | Jul  | Aug  | Sep  | Oct  | Nov  | Dec  | Total | Check |
| 4  | This sheet + book  |          | r Format Co                  |         |      |      |      |      |      |      |      |      |      |       |       |
| 5  | External workbook  |          |                              | 760     | 484  | 367  | 849  | 575  | 233  | 977  | 135  | 941  | 407  | 6807  |       |
| 6  | This sheet + Ext.  | pet08(1) |                              | 331     | 548  | 880  | 635  | 114  | 662  | 184  | 914  | 670  | 670  | 6579  |       |
| 7  | This book + Ext.   | 381      | 967                          | 239     |      | 574  | 703  | 84   | 564  | 390  | 387  | 964  | 437  | 5690  |       |
| 8  | Sheet, book, Ext.  | 828      | 540                          | 241     | 179  | 740  | 546  | 748  | 942  | 969  | 976  | 214  | 485  | 7408  |       |
| 9  | Advertising        | 494      | 567                          | 191     | 700  | 325  | 343  | 758  | 374  | 900  | 648  | 445  | 811  | 6556  |       |
| 10 | Air brakes         | 115      | 95                           | 288     | 816  | 578  | 920  | 102  | 936  | 725  | 64   | 255  | 369  | 5263  |       |
| 11 | Total              | 2656     | 3381                         | 2050    | 2727 | 3464 | 3996 | 2381 | 3711 | 4145 | 3124 | 3489 | 3179 | 38303 | 33040 |
| 12 |                    |          |                              |         |      |      |      |      |      |      |      |      |      |       |       |
| 13 | Dept B             |          |                              |         |      |      |      |      |      |      |      |      |      |       |       |
| 14 | Bags               | 394      | 608                          | 392     | 76   | 77   | 268  | 753  | 616  | 240  | 871  | 153  | 408  | 4703  |       |
| 15 | Barcodes           | 352      | 644                          | 714     | 982  | 692  | 239  | 711  | 894  | 377  | 616  | 324  | 457  | 6678  |       |
| 16 | Batteries          | 931      | 593                          | 485     | 149  | 862  | 358  | 279  | 993  | 342  | 464  | 104  | 237  | 5693  |       |
| 17 | Total              | 1677     | 1845                         | 1591    | 1207 | 1631 | 865  | 1743 | 2503 | 959  | 1951 | 581  | 1102 | 17074 | 34148 |
| 18 |                    |          |                              |         |      |      |      |      |      |      |      |      |      |       |       |
| 19 | Dept C             |          |                              |         |      |      |      |      |      |      |      |      |      |       |       |

## વ્

## Colorize by Dependents

Colour by Dependents location or count

| Key to Prec/Depd    | 954   | 555        | 939     |        |          |   |
|---------------------|-------|------------|---------|--------|----------|---|
| This sheet only     | 452   | 81         | 203     |        |          |   |
| This workbook only  | 979   | 631        | 132     | 6051   |          |   |
| This sheet + book   | 349   | 85         | 444     | 3554   |          | Ī |
| External workbook   | 888   | 802        | 930     |        |          |   |
| This sheet + Ext.   | 10974 | 6914       | 7676    | 93046  | 186092   |   |
| This book + Ext.    |       |            |         |        |          |   |
| Sheet, book, Ext.   | 28318 | 21471      | 20964   | 230614 |          |   |
| 51155t, 555tt, EAtt |       | Grand tota | l check | 269841 | 527793.5 | Ī |
|                     |       |            |         |        |          | t |

|   | Α    | В             | С     | D         | Е          | F          | G      |
|---|------|---------------|-------|-----------|------------|------------|--------|
| 1 | Туре | Name          | Count | Areas     | Ranges     |            |        |
| 2 |      | AllInputs     | 859   | <u>30</u> | A1:O4,A5:  | K10,M5:M1  | 10,O5: |
| 3 | 0    | BlankInputs   | 267   | <u>27</u> | B1:01,A2:  | O2,A3,B4:0 | 04,E7  |
| 4 | 5    | NumericInputs | 516   | <u>15</u> | B5:K6,F7:I | K7,B7:D10, | E8:K1  |
| 5 | 8    | TextInputs    | 76    | <u>10</u> | A1,B3:O3,  | A4:A11,A1  | 3:A17, |
| - |      | -             |       |           |            |            |        |

|       | A    | В                        | C     | 0       | 44 | E         | F        | G      |
|-------|------|--------------------------|-------|---------|----|-----------|----------|--------|
| 1     | No.  | Dependents in 'Budget08' | Count | First w | w  | External  |          |        |
| 2     |      | 171                      | 185   | B3      | 10 | 0         |          |        |
| 3     |      | 2.4                      | 523   | Bá      | 1  | 0         |          |        |
| 2 4 5 |      | 32                       | 87    | 145     |    | D.        |          |        |
| 5     | 1    | 43                       | 72    | B10     | D  | 0         |          |        |
| 6     |      |                          |       |         |    |           |          |        |
| 7     | Type | Name                     | Count | Areas   |    | Ranges    |          |        |
| 8     | 1000 | Allinguts                | 859   | 200     | 30 | A1:04.A5  | K10,M5:N | 110,05 |
| 9     |      | D Blankinputa            | 267   | - 3     | 27 | B1:01:A2  | 02,A3,B4 | 04.E7  |
| 10    |      | 5 NumericInputs          | 516   |         | 15 | B5:K6,F7: | K7.87.01 | 0.E8:K |
| 11    |      | B Textinguits            | 75    |         | 10 | A1,B3:03  | A4.A11.A | 13 A17 |
| 12    | 1 -  |                          |       |         |    |           |          |        |

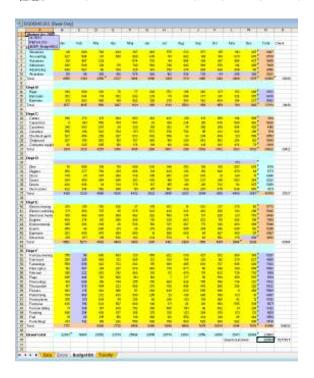

## Show Watch info

Information on current selection

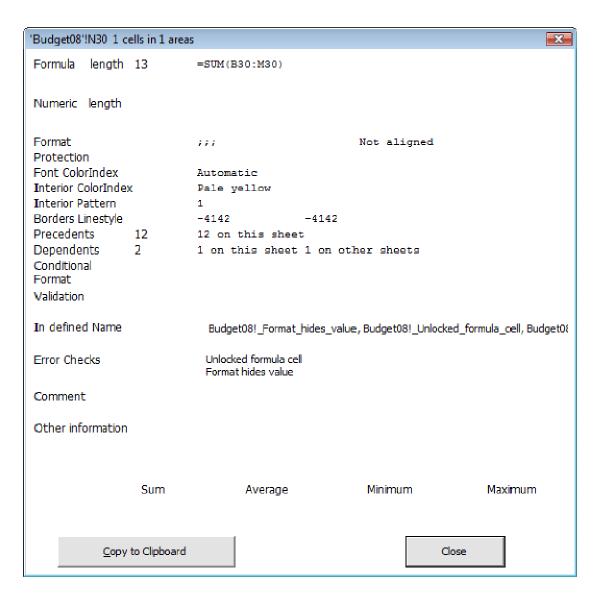

It gives you a convenient summary of the cell without having to dig through menus to find all the settings that apply to it.

The button 'Copy to Clipboard' copies the text shown in the dialog to the clipboard so you can paste it into any audit record document that you are working on.

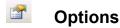

Options saved for use in XLTest sessions

## Pave Copy As...

Save a copy of the workbook

This saves a copy of the active workbook under another name, without changing the name of the workbook in memory.

It is useful in keeping copies of a file for documentation purposes while still keeping the current file name which might be linked to from XLTest documentation sheets.

## 8

#### Help / About XLTest

Help on colours and keyboard shortcuts

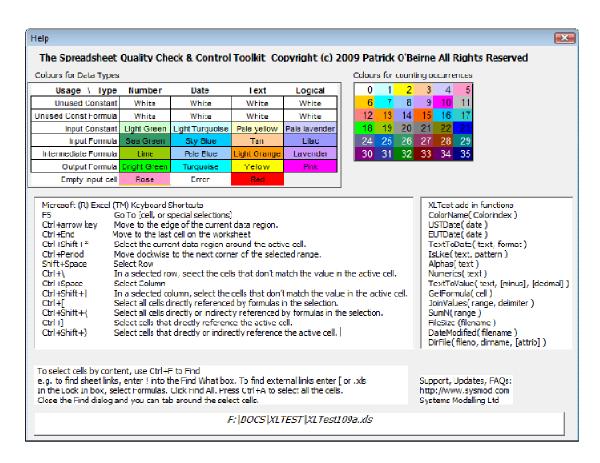

The box on the right shows the functions in XLTest that are available for you to use in your own formulas, as long as the XLTest addin is installed.

## Batch autotest process

This starts a new audit, shows the Open File dialog and runs all the tests. It saves some effort clicking each option in turn but cannot save you the effort of actually reading the results! It saves a copy of the workbook under test for each colour map with a name created from the test and the current date and time, eg "Conditional Formats 200909201234.xls"

## More menu items

The More... item in the XLTest menu has these options:

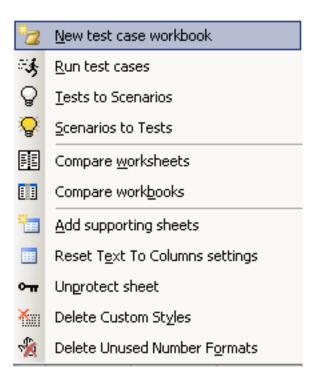

#### Test Cases

XLTest can execute a set of test cases on a target workbook and stores the result of each test. You can use this for regression testing to verify that a new version performs the same as before, except of course for what you expect to have changed.

#### **New Test Case Workbook**

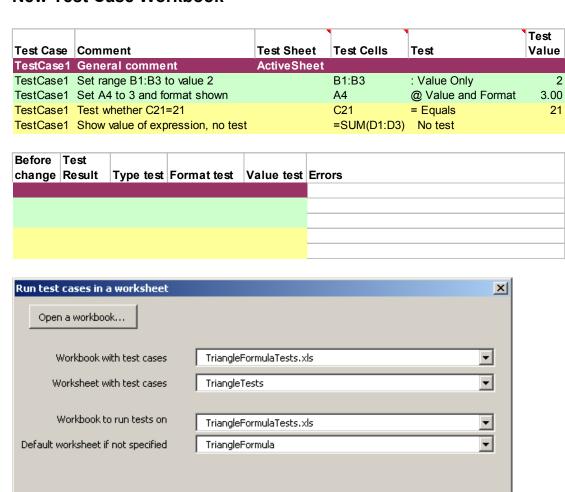

Cancel

#### **Tests to Scenarios**

Convert XLTest cases worksheet to Scenarios

#### **Scenarios to Tests**

Convert Excel Scenarios to XLTest case worksheet

OK

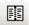

#### Compare worksheets

Compare two worksheets

As an exercise, open the files EX1Demo.xls and EX2Demo.xls.

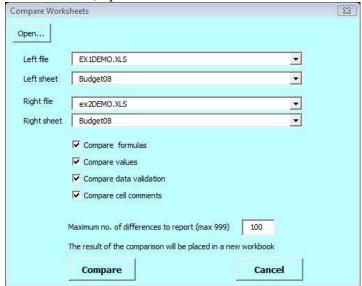

It creates a new workbook with a sheet named \$WSC that shows the differences:

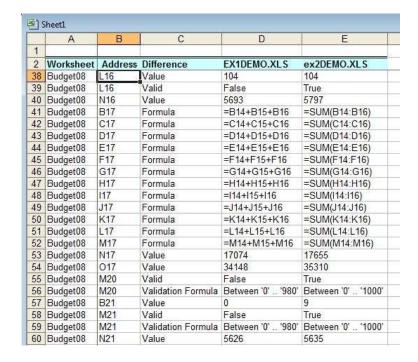

## Compare workbooks

Compare two workbooks (same named sheets)

This compares all the worksheets in the two open workbooks selected. It also compares VBA code.

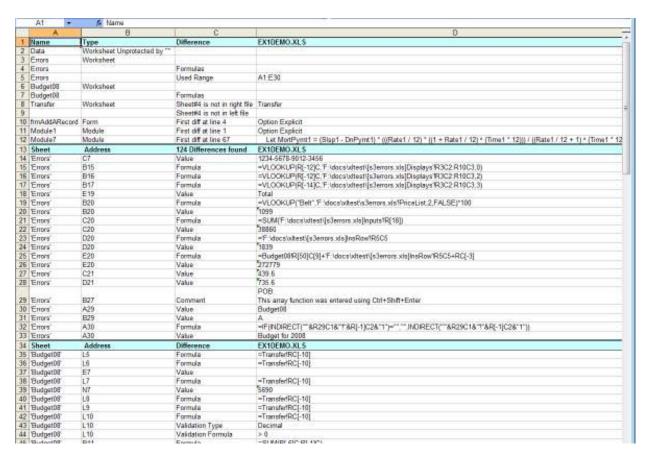

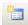

## Add supporting sheets

#### Add \$Readme, Palette, Table of Contents sheets

| 8)  | EKLDEMOJALS                                                                                                    |              |               |             |                                                           | I III | TET |
|-----|----------------------------------------------------------------------------------------------------|--------------|---------------|-------------|-----------------------------------------------------------|-------|-----|
|     | A .                                                                                                    | 8            | C             | D           | E                                                         | F     | 1   |
| 1   | Read me first to understand this spreadsheet                                                                                                    | di .         |               |             |                                                           |       |     |
| 2   | Purpose                                                                                                    |              |               |             |                                                           |       | Т   |
| 3   | Requirements                                                                                                    |              |               |             | A LOUIS AND AND AND AND AND AND AND AND AND AND           |       | Т   |
| 4   | Control of the control of the contro | Version no.  | Date          | By whom     | Comments / filename etr                                   |       | Т   |
| 5   | Current release and version                                                                                                    |              |               | 200 CANCO A |                                                           |       | Т   |
| 6   | Previous versions (insert lines for future versions here)                                                                                                    |              |               |             |                                                           |       |     |
| T   |                                                                                                    |              |               |             | Li Conservation                                           |       |     |
| 8   | Properties                                                                                                    |              |               |             | See 500C sheet                                            |       |     |
| 9   | Notes on any unusual features, ag settings, functions, features, hidden<br>structure, macros                                                                                                    |              |               |             | See 5000 sheet                                            |       | Π   |
|     | Instructions for regular usage                                                                                                    |              |               |             | See Instructions sheet / document                         |       | ÷   |
| 340 | Calculation methods, units of measure, our endes, references to                                                                                                    |              |               |             | See the accides areas / aucurrent                         |       | Ŧ   |
| 11  | source documents                                                                                                    |              |               |             |                                                           |       | L   |
| 12  |                                                                                                    | input number | Chitput numbe |             |                                                           |       | Ι   |
| 13  |                                                                                                    |              |               |             |                                                           |       | Τ   |
| 14  |                                                                                                    |              |               |             |                                                           |       |     |
| 15  | How to find your way around this workbook                                                                                                    |              |               |             | See \$000 sheet                                           |       | Ι   |
|     | Name of person who maintains list of authorised posswords for sheet                                                                                                    |              |               |             |                                                           |       |     |
| 16  | and VBP roject access                                                                                                    |              |               |             |                                                           |       | ł   |
| 17  | Name of sheet that contains definitions of constants and assumptions                                                                                                    |              |               |             | See SDOC sheet                                            |       |     |
| 18  | List of automated data sources (text files, workbooks, data queries)                                                                                                    |              |               |             | See SOOC sheet                                            |       |     |
|     | Verified that the spreadsheet conforms to guidelines of data                                                                                                    |              |               |             |                                                           |       | Т   |
| 19  | validation and self-checking formulas by, and when:                                                                                                    |              |               |             |                                                           |       |     |
| 20  | Reviewed for formula accuracy by, and when:                                                                                                    |              |               |             |                                                           |       | Т   |
| 21  | Source data verified as accurate and complete by, and when:                                                                                                    |              |               |             |                                                           |       |     |
| 22  | Output data and chart results last tested and verified by, and when:                                                                                                    |              |               |             | (Insert name of workbook containing proof og expected and |       |     |
| 23  | Date last printed and circulated to                                                                                                    |              |               |             |                                                           |       |     |
| 24  | Statement of regulatory compliance                                                                                                    |              |               |             |                                                           |       | Ι   |
| 4   | SReadine / Errors / Budget08 /                                                                                                    |              |               | 141         | N.                                                        |       |     |

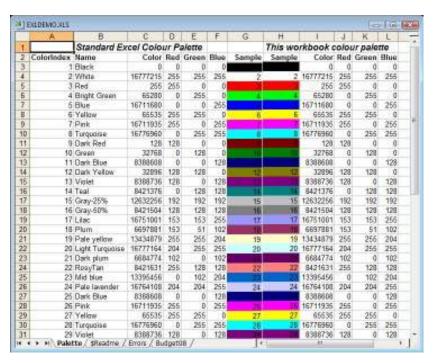

| _ |       |           |                |            |                                  |             |
|---|-------|-----------|----------------|------------|----------------------------------|-------------|
|   | A1    | ▼ fx      | Sheet          |            |                                  |             |
|   | Α     | В         | С              | D          | E                                | F           |
| 1 | Sheet | Туре      | Sheet Tab Name | Visibility | Contents                         | Sum Total   |
| 2 | 1     | Worksheet | \$TOC(1)       | Visible    |                                  |             |
|   |       |           |                |            | Read me first to understand this |             |
| 3 | 2     | Worksheet | \$Readme       | Visible    | spreadsheet                      | 0           |
| 4 | 3     | Worksheet | <u>Palette</u> | Visible    | Standard Excel Colour Palette    | 971441056   |
| 5 | 4     | Worksheet | <u>Data</u>    | Visible    | Client                           | 8097426.755 |
| 6 | 5     | Worksheet | Errors         | Visible    | A compendium of error values     | #VALUE!     |
| 7 | 6     | Worksheet | Budget08       | Visible    | Budget for 2008                  | 2777309.5   |
| 8 | 7     | Worksheet | Transfer       | Visible    | November 2008                    | 63832       |
| q |       |           |                |            |                                  |             |

## Reset Text to Columns settings

Delete Custom Styles

**Delete Unused Number Formats** 

Unprotect sheet

## **User defined Functions**

XLTest provides these functions for use in your spreadsheets.

| Function                                | Description                                                    | Example                          |  |
|-----------------------------------------|----------------------------------------------------------------|----------------------------------|--|
| ColorName( Colorindex )                 | Return color name from index                                   | =ColorName(1)                    |  |
| USTDate( date )                         | Convert text mm/dd/yyyy or mm-dd-yyyy to a date                | =USTDate("12/1/2008")            |  |
| EUTDate( date )                         | Convert text dd/mm/yyyy or dd-mm-yyyy to a date                | =EUTDate("12/1/2008")            |  |
| TextToDate( text, format )              | Convert text to date specifying order and delimiter            | =TextToDate("08-02-09","mdy-")   |  |
| IsLike( text, pattern )                 | True if Text matches Pattern regular expression                | =lsLike("abc@def.ghi","*@*.???") |  |
| Alphas( text )                          | Returns alphabetic characters in Text                          | =Alphas(B5)                      |  |
| Numerics( text )                        | Returns numeric characters in Text                             | =Numerics(K5)                    |  |
| TextToValue( text, [minus], [decimal] ) | Converts text to number, optional negative and decimal symbols | =TexttoValue("12.3-")            |  |
| GetFormula( cell )                      | Returns formula in a cell                                      | =GetFormula(K9)                  |  |
| JoinValues( range, delimiter )          | Concatenates range to a string list                            | =JoinValues(G2:G15,",")          |  |
| SumN( range )                           | Sums non-formula numeric cells                                 | =SumN(A1:K10)                    |  |
| FileSize (filename )                    | Returns size of a file given its name                          | =FileSize("test103.xls")         |  |
| DateModified( filename )                | Returns modified date of a file given its name                 | =DateModified("somefile.xls")    |  |
| DirFile( fileno, dirname, [attrib] )    | Returns the file name in the given position a directory        | =DirFile(1,"xl*.xla")            |  |

## Spreadsheet Check and Control

47 key practices to detect and prevent errors Patrick O'Beirne, 2005, ISBN 190540400X Systems Publishing, Tara Hill, Gorey, Co. Wexford, Ireland